## **Digitaler Ton**

Um Tondateien zu speichern gibt es verschieden Formate. Es gibt unkomprimierte Formate wie wav, welche die digitale Information unkomprimiert sichern und komprimierte Formate, welche die Audiodatei verkleinern um sie leichter distribuierbar zu machen und Speicherplatz zu sparen.

## **Programme**

Einfaches, freies Programm um wmv zu editieren: [Audacity](http://audacity.sourceforge.net/)

Links:

[http://de.wikipedia.org/wiki/MPEG-1\\_Audio\\_Layer\\_3](http://de.wikipedia.org/wiki/MPEG-1_Audio_Layer_3) <http://de.wikipedia.org/wiki/Mp3>

digitaler ton

<http://de.wikipedia.org/wiki/Analog-Digital-Umsetzer> <http://de.wikipedia.org/wiki/Audiodatenkompression> <http://de.wikipedia.org/wiki/Longitudinalwelle> <http://de.wikipedia.org/wiki/Schallausbreitung> [http://de.wikipedia.org/wiki/Digitale\\_Aufl%C3%B6sung](http://de.wikipedia.org/wiki/Digitale_Aufl%C3%B6sung) <http://de.wikipedia.org/wiki/Samplingfrequenz> <http://de.wikipedia.org/wiki/Audio-CD> <http://de.wikipedia.org/wiki/Psychoakustik>

[http://www.saecollege.de/reference\\_material/pages/Recorders.htm](http://www.saecollege.de/reference_material/pages/Recorders.htm)

frequenz x bit x 2 kanale

44100 x 65535 x 2 1´411´200 bit/s

176400 byte/s 172,265625 kbyte/s 0,1682281494140625 mbyte/s 10 mbyte/min

mp3

128 kbit/s 16 kbyte/s 960 kbyte/min 1 mbyte/minute

From: <https://wiki.zhdk.ch/vbk/> - **vbk**

Permanent link: **<https://wiki.zhdk.ch/vbk/doku.php?id=public:lehre:audiobasis>**

Last update: **2008/02/18 17:34**

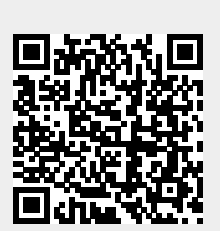